Bakony-Balaton

Geopark

Balaton-felvidéki Nemzeti Park

> Új Nemzeti Kiválóság Program

**3D-S GEOTÓPMODELLEK A BAKONY–BALATON GEOPARKBAN**

> **HAJDÚ** *Edina* **PÁL** *Márton*

**2023. december 8. MTA Térképészeti Tudományos Nap**

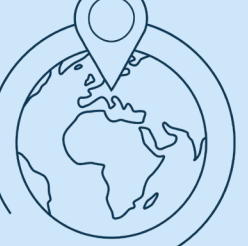

ELTE IK Térképtudományi és Geoinformatikai Intézet

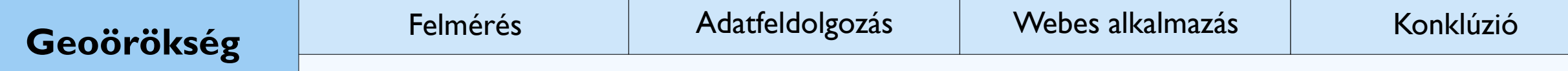

### **Földtudományi örökségvédelem**

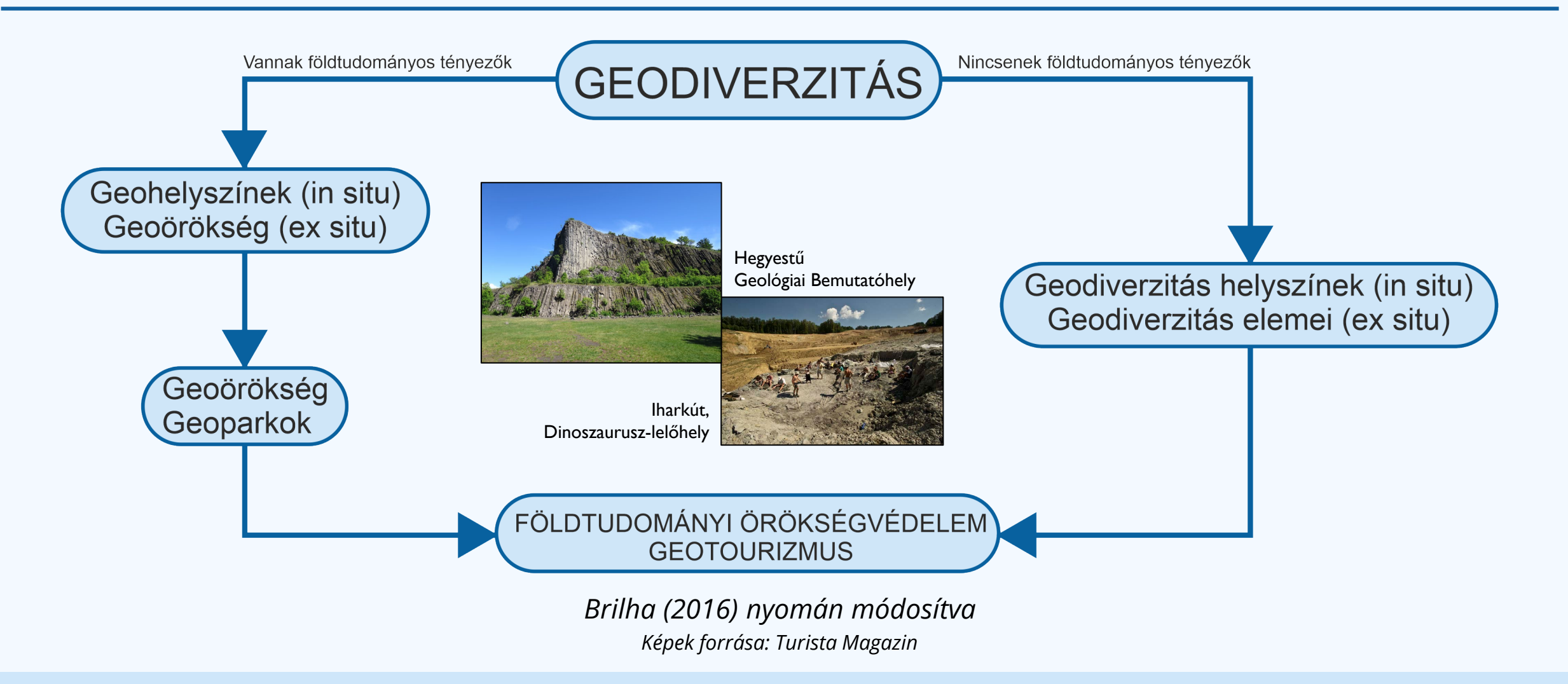

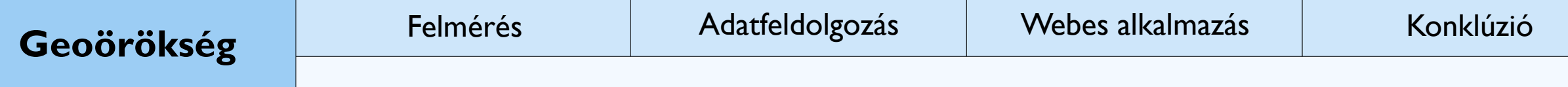

# **Terület bemutatása, célkitűzés**

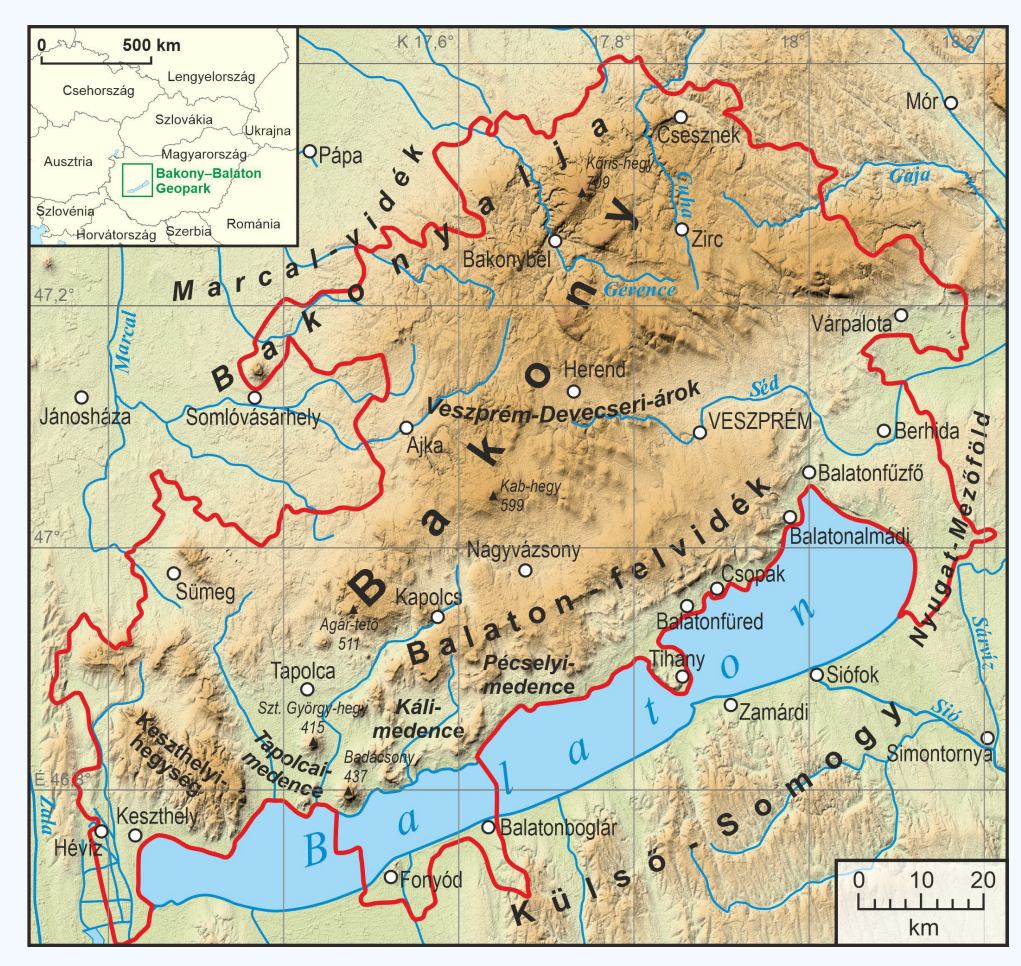

Készítette: Pál Márton

### **Bakony–Balaton UNESCO Globális Geopark + + Balaton-felvidéki Nemzeti Park Igazgatósága**

Cél: geohelyszínek 3D modelljeinek webes megjelenítése tudománynépszerűsítési és turisztikai céllal

- 12 helyszín került kijelölésre: sikeres engedélyek
- Például: Csobánc, Szent György-hegy, Hegyestű, Aranyház, Úrkúti-őskarszt
- Előre megtervezett terepi napok
	- Egy nap akár több helyszín
- Modellek ,tesztelése'

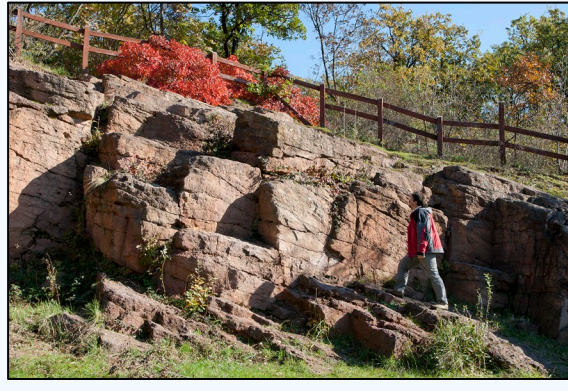

*Köcsi-tavi alapszelvény* Fotót készítette: Korbély Barnabás

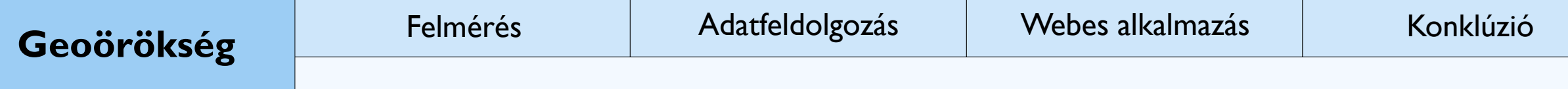

# **Terület bemutatása, célkitűzés**

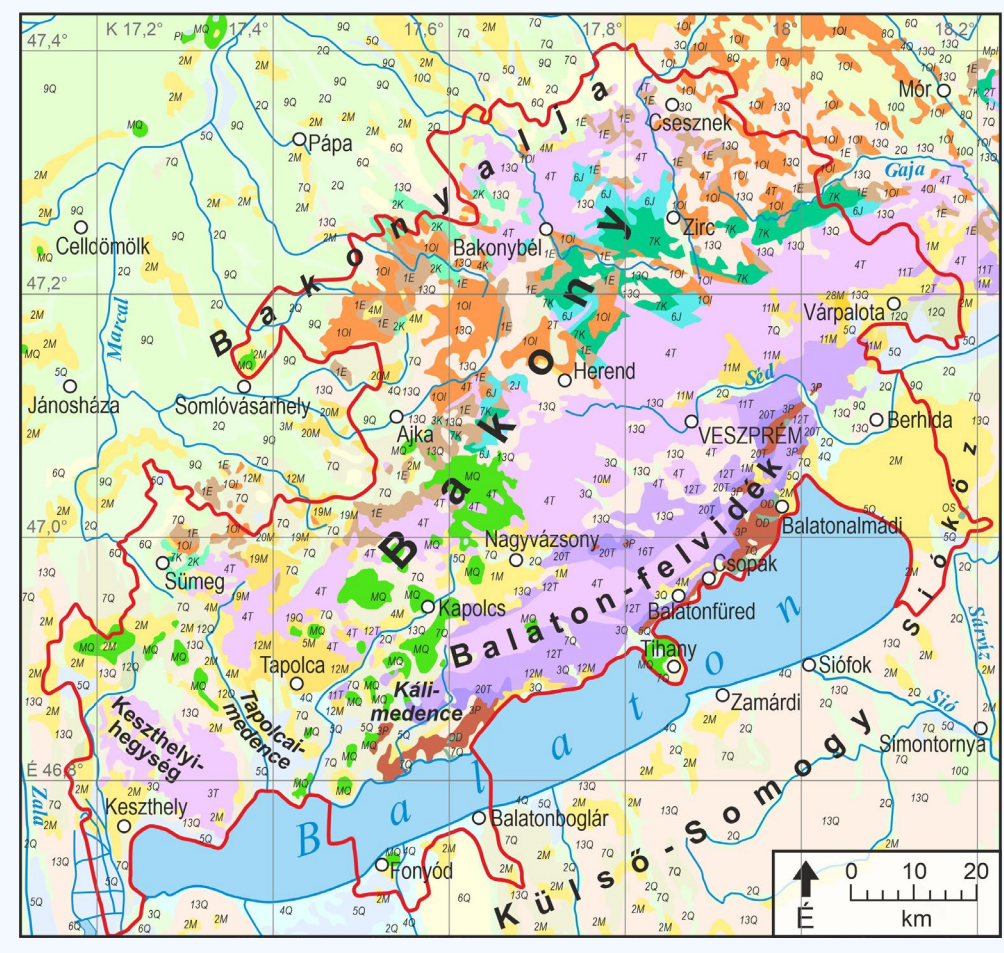

Készítette: Pál Márton

#### **Bakony–Balaton UNESCO Globális Geopark + + Balaton-felvidéki Nemzeti Park Igazgatósága**

Cél: geohelyszínek 3D modelljeinek webes megjelenítése tudománynépszerűsítési és turisztikai céllal

- 12 helyszín került kijelölésre: sikeres engedélyek
- Például: Csobánc, Szent György-hegy, Hegyestű, Aranyház, Úrkúti-őskarszt
- Előre megtervezett terepi napok
	- Egy nap akár több helyszín
- Modellek ,tesztelése'

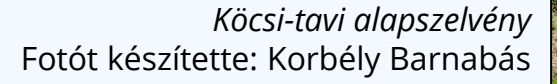

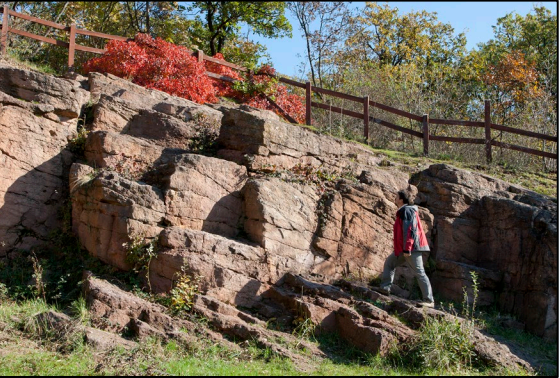

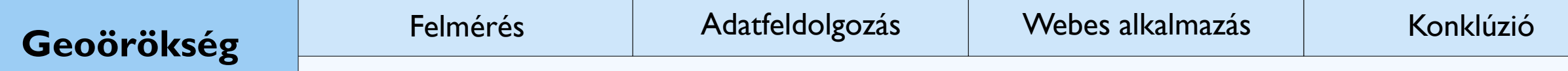

# **Geoturizmus - geohelyszínek**

- **Idegenforgalmi ág:** 
	- Földtudományi, kulturális és infrastrukturális értékek
- Geoparkok:
	- Szervezett intézmények
	- Társadalmi hatások
	- Népszerűsítés, oktatás/kutatás
	- Fenntartható fejlődés
- Egyéb szervezett intézmények:
	- nemzeti parkok, natúrparkok, stb.
- *Geohelyszínek:* látványos, tudományos jelentőségű, élettelen objektumok

*Csobánc vára* Fotót készítette: Pál Márton

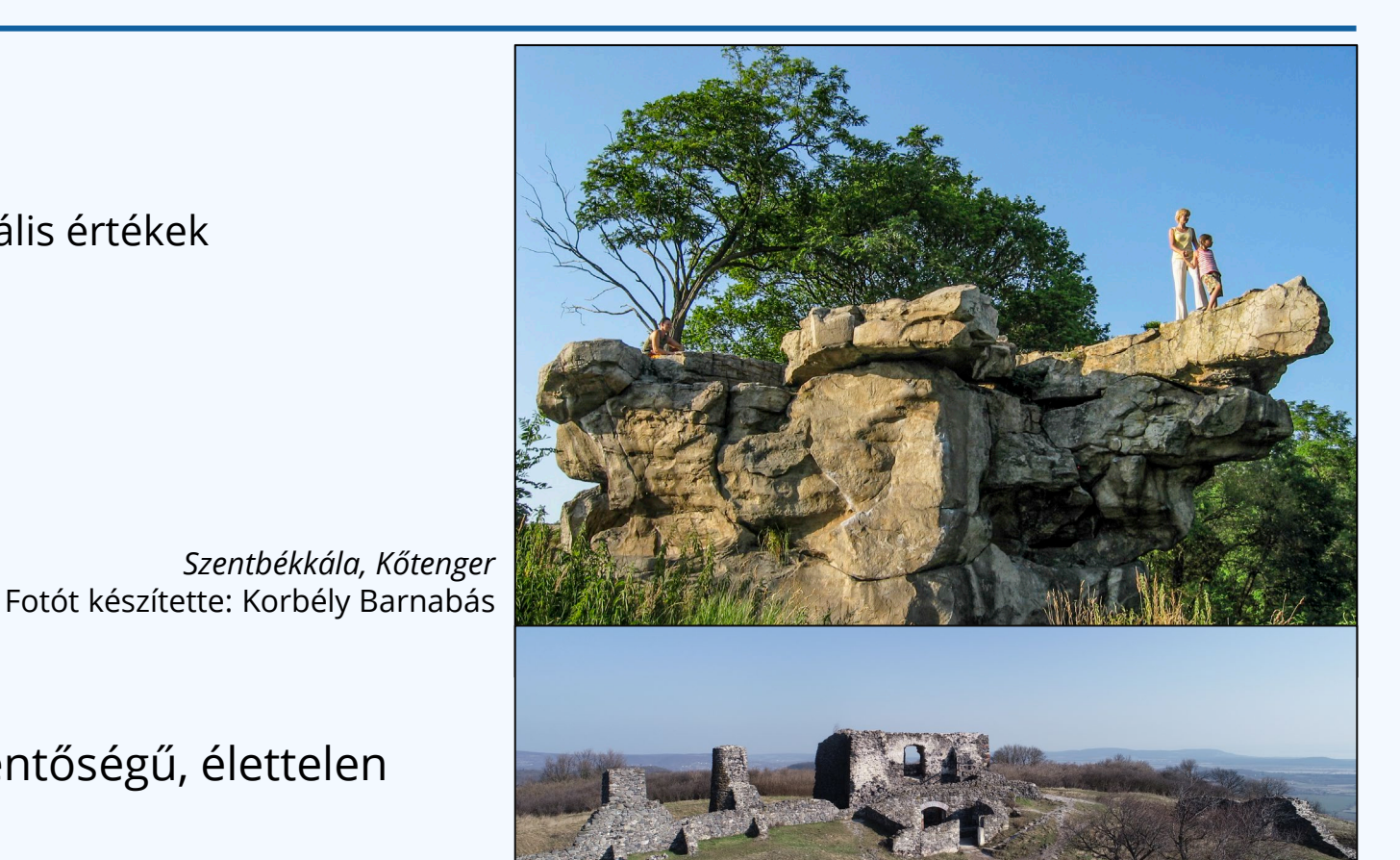

3D-s geotópmodellek a Bakony–Balaton Geoparkban

# **Fotogrammetriai felmérés – engedélyek, jogi követelmények, tervezés**

- Eseti légtér igénylése
- Természetvédelmi terület
	- $\rightarrow$  engedélyek
- Veszprém Vármegyei Kormányhivatal
- Fontos időjárási tényezők:
	- Csapadék
	- Szél
	- Szélsőségesen hideg vagy meleg

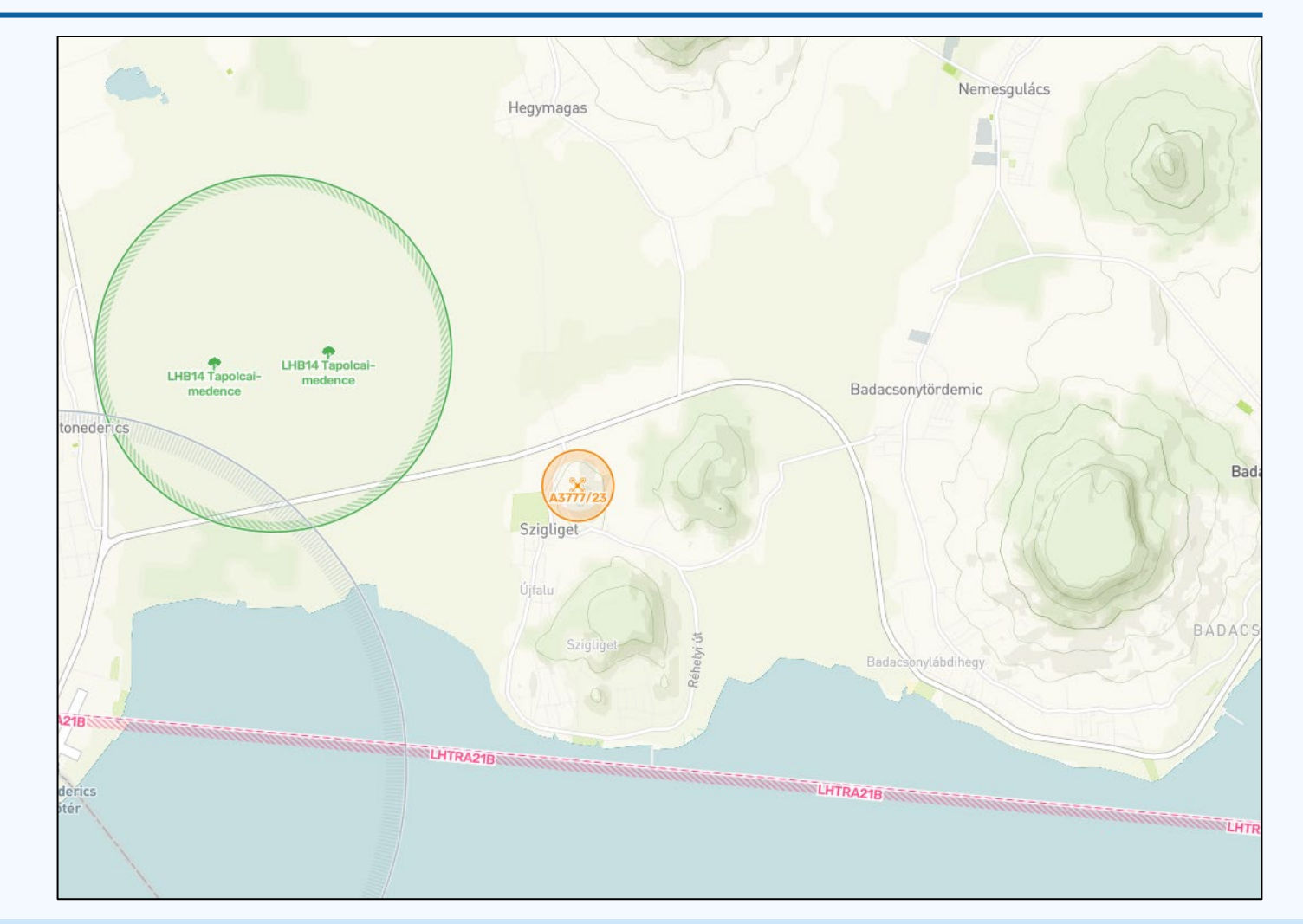

# **Fotogrammetriai felmérés - terepi munka**

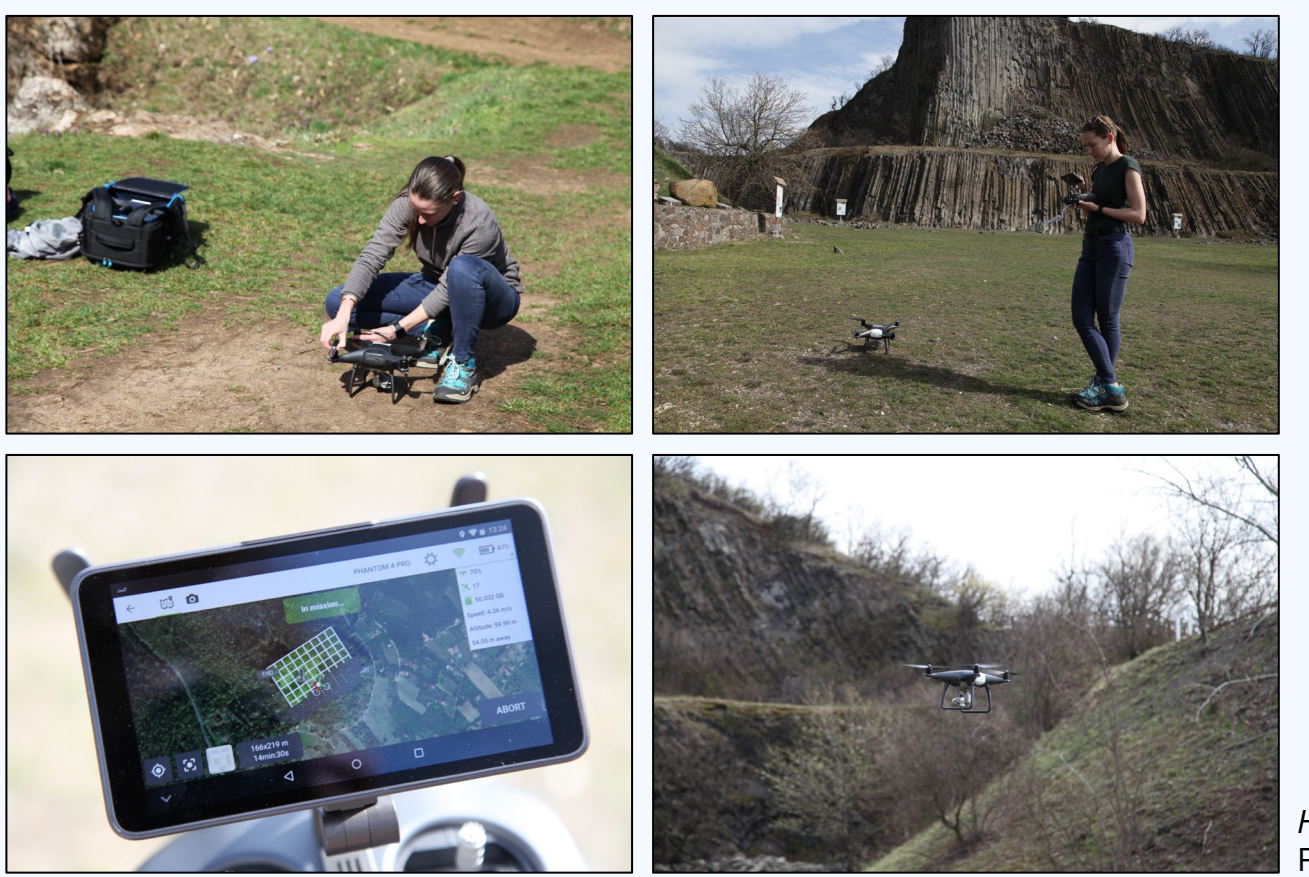

- 8 terepi nap, 12 helyszín
- DJI Phantom 4 Pro+ UAS eszköz
- 2+1 felvételezési módszer:
	- Manuális repülés
	- Pix4Dcapture tervezőszoftver
		- $\rightarrow$  megtervezett
	- Előre megtervezett + manuális repülés
- Automatikus képrögzítés:
	- 80%-os vízszintes átfedés
		- $\rightarrow$ 1000< kép minden geohelyszín esetében

*Hegyestű, felmérés* Fotókat készítette: Oláh Krisztina

# **Pontfelhő**

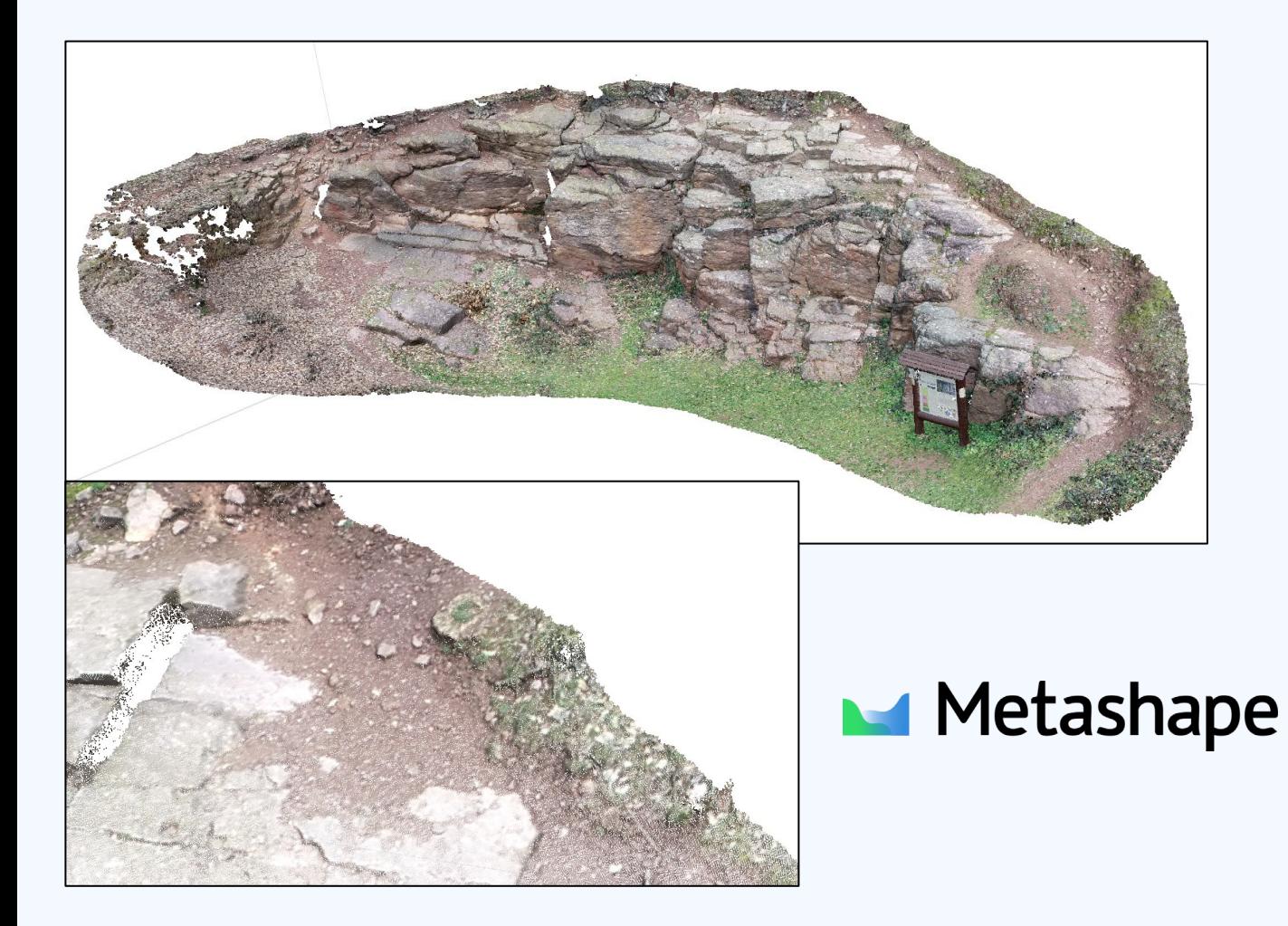

- Felvételek feldolgozása:
	- **WebODM**  $\rightarrow$  **Agisoft Metashape**
- A készült fotók betöltése, majd térbeli elhelyezése
	- $\rightarrow$  "Align Photos"
- Pontfelhő generálása a képekből
- További szerkesztések:
	- Felesleges részek levágása
	- A terület megtisztítása a növényzettől
	- Mesh + textúra elkészítése
- .obj fájl és a textúrafájlok exportálása

 $\rightarrow$  3D modell

# **3D modellek – Sketchfab**

- A modellek megosztása
	- $\rightarrow$  Sketchfab
- Rendszergazdai közreműködéssel kutatási célú fiók létrehozása
- A modellek további beállításai itt kerültek véglegesítésre:
	- Megvilágítás
	- Forgatási lehetőségek
	- Színek javítása
	- Háttér beállítása
	- Előnézeti kép
- HTML beágyazási lehetőségek
	- $\rightarrow$  weboldalak

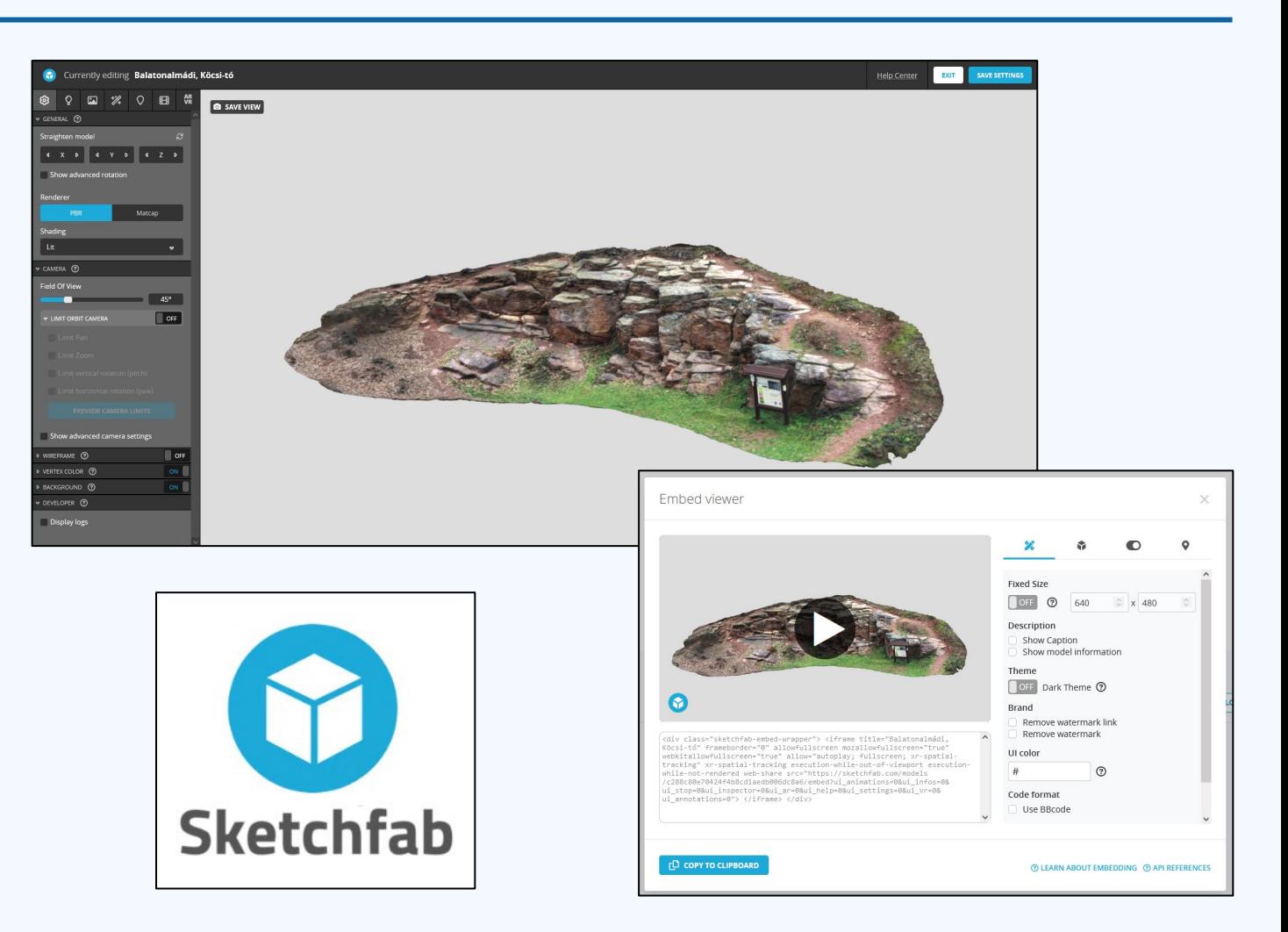

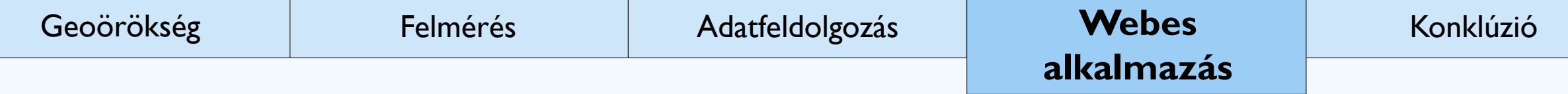

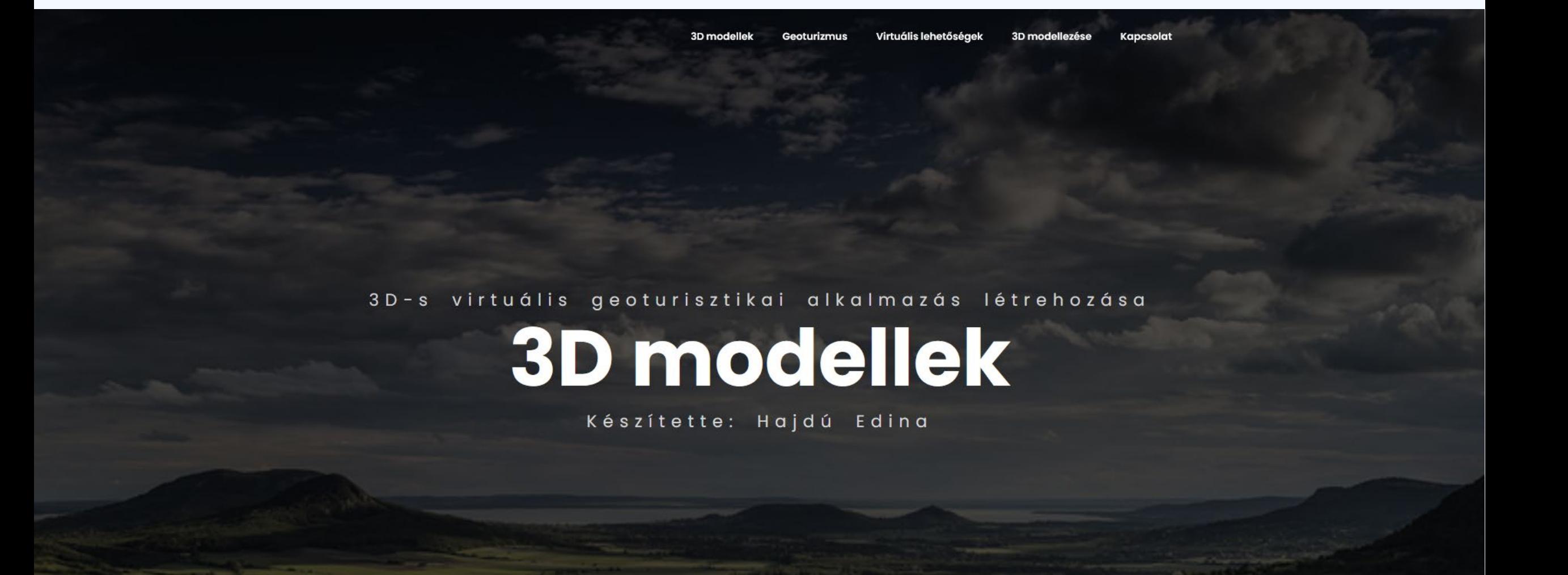

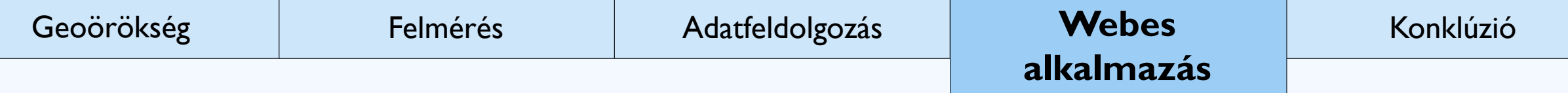

# **Weboldal a modellekkel**

- Navigációs panel (kattintható)
- Kettő fő rész:
	- Modellek
	- További információk
- Előnézeti kép
- A modell:
	- Nagyítás
	- Forgatási opciók
- $\blacksquare$  HTML + JavaScript + CSS
- **Kompatibilis:** 
	- PC és mobiltelefon is

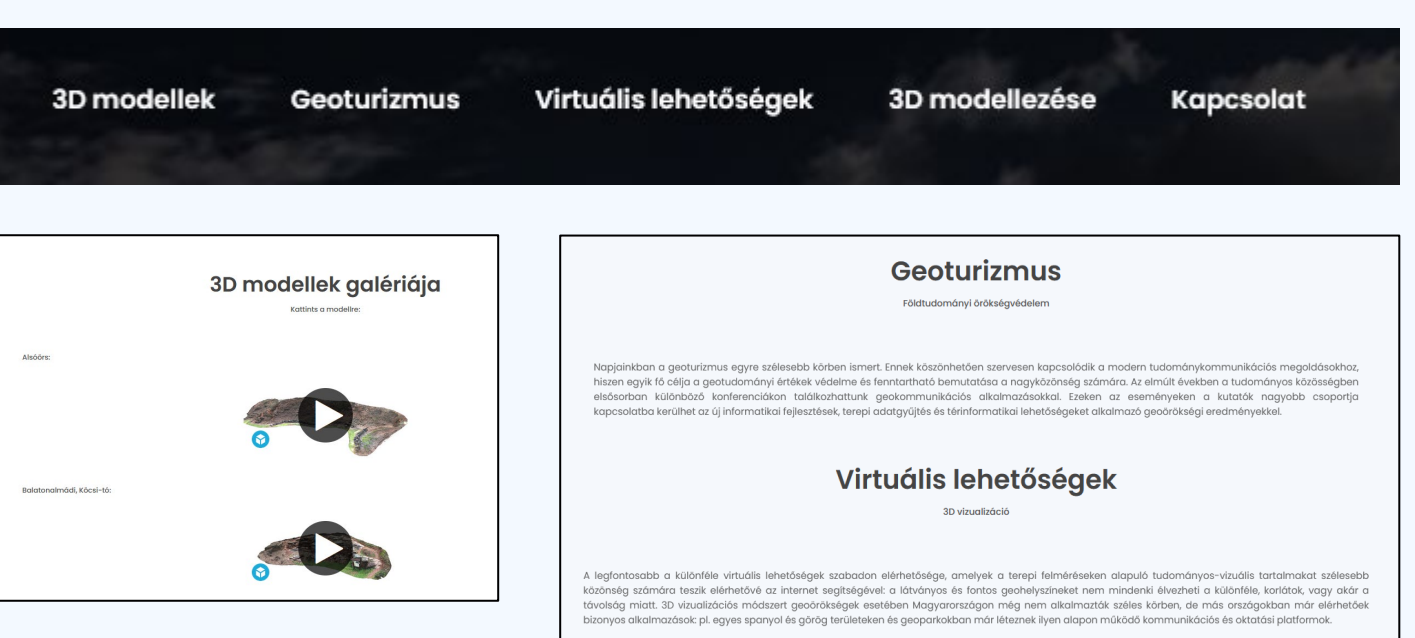

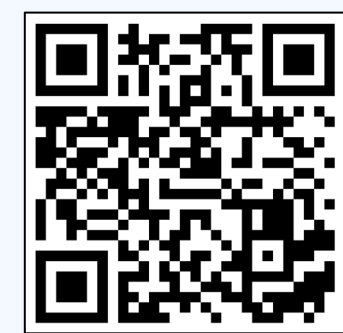

*https://mercator.elte.hu/~edina/3Dmodellek/*

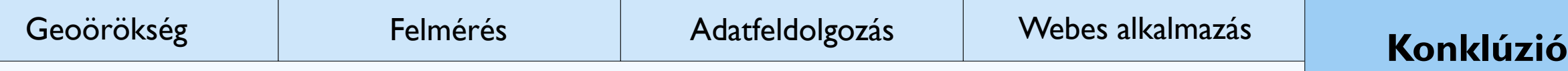

# **Kérdőívezés**

- 4 blokk, több típusú kérdés:
	- Elérhetőség/értelmezhetőség
	- Minőség
	- Felhasználhatóság
	- Személyes meglátások
- Különböző érdeklődésű kitöltő, szakemberek
- Különféle korosztály
	- $\rightarrow$  a geotudományok szélesebb társadalmi ismertetése

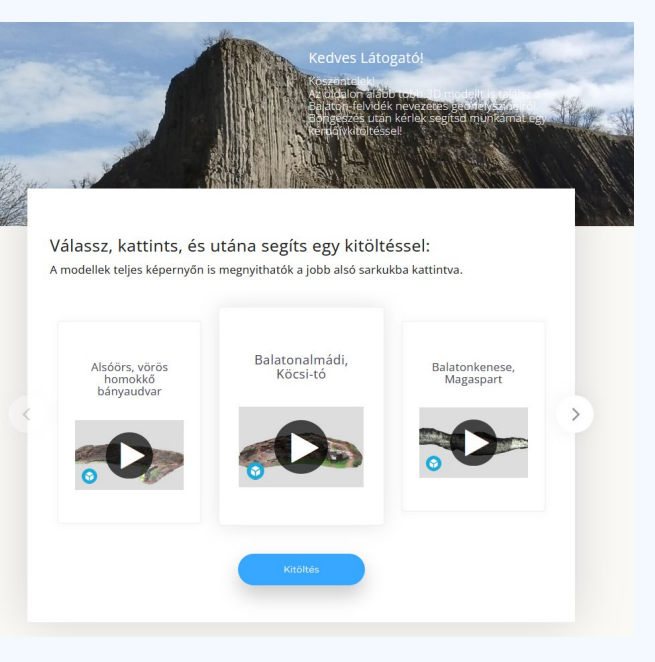

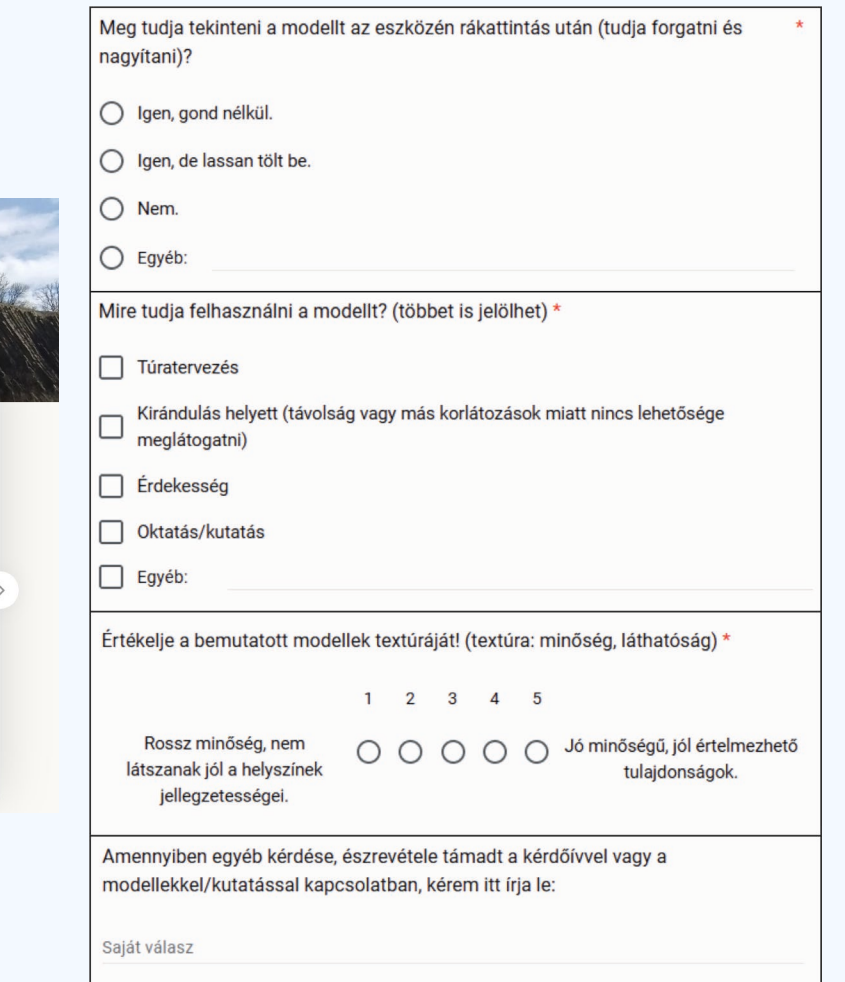

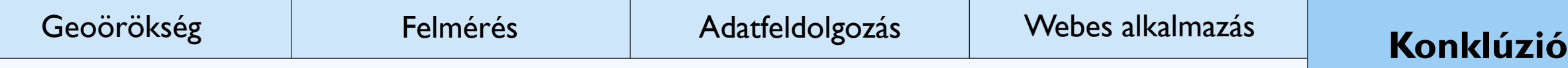

### **A kérdőívezés eredményei**

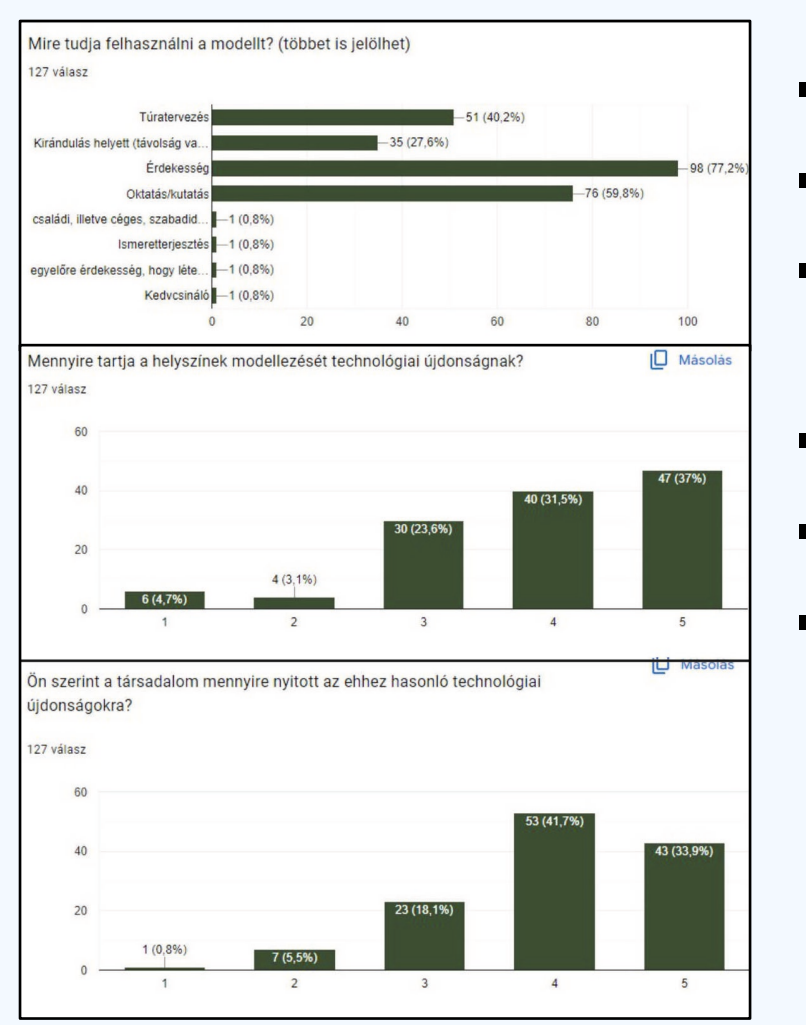

- 127 válasz
- A kitöltők 77%-a "Nagyon jó"-ra értékelte a weboldal átláthatóságát
- Felhasználhatóság:
	- Legtöbb szavazat: "érdekesség", majd "oktatás/kutatás" és a "túratervezés"
- Az oktatásban, ismeretterjesztésben betöltött szerep >50%-nak fontos
- Társadalom nyitottsága: *inkább nyitott*
- Hosszabb véleménykifejtés: szabad javaslattétel
	- Annotációk és földtani ismeretanyag hozzáadása
	- A modellek negatív oldalának "eltüntetése"
	- Áttekintőtérkép, méretarány

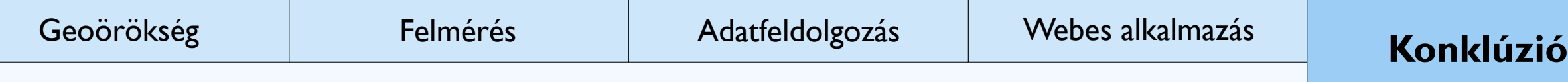

# **Konklúzió**

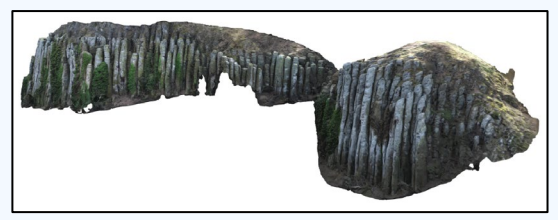

Szent György-hegy

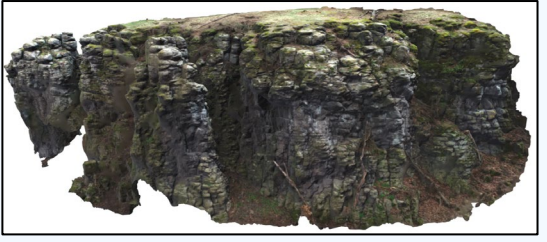

Kapolcs, Király-kő

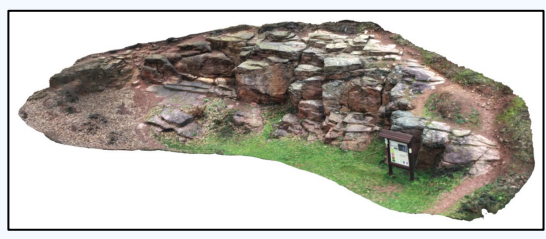

Balatonalmádi, Köcsi-tó

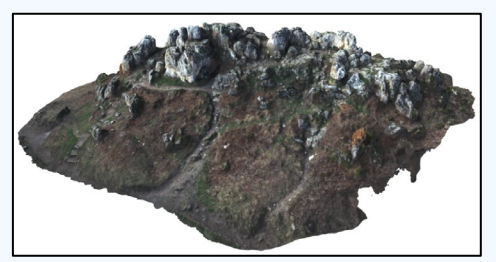

Tihany, Aranyház

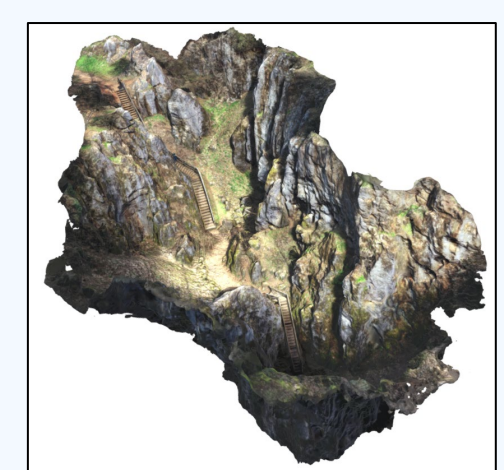

Úrkúti-őskarszt

- A fő cél: *földtudományos örökség bemutatása fenntartható módon*
- A módszer jó alapot nyújt további fejlesztésekhez
- Több emberhez eljut a tudományos ismeret  $\rightarrow$  Fizikai korlátozások nélkül
- Oktatás/kutatás  $\rightarrow$  új lehetőségek megismerése
- A geoturisták számának növelése
- A módszer kiterjesztése más területekre

→ Novohrad-Nógrád UNESCO Globális Geopark

A Kulturális és Innovációs Minisztérium ÚNKP-22-2 kódszámú Új Nemzeti Kiválóság Programjának a Nemzeti Kutatási, Fejlesztési és Innovációs Alapból finanszírozott szakmai támogatásával készült.

A TKP2021-NVA-29 számú projekt a Kulturális és Innovációs Minisztérium Nemzeti Kutatási Fejlesztési és Innovációs Alapból nyújtott támogatásával, a TKP2021-NVA pályázati program *finanszírozásában valósult meg.*

*A projektet a Balaton-felvidéki Nemzeti Park Igazgatósága támogatta.*

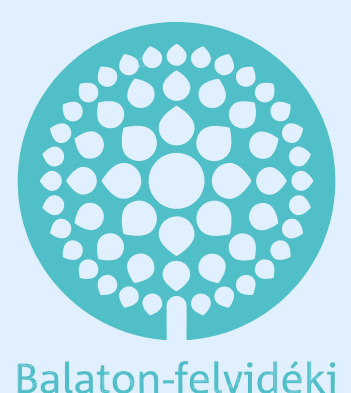

Nemzeti Park

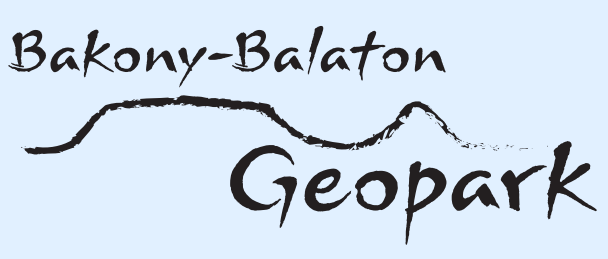

# **Köszönjük a figyelmet.**

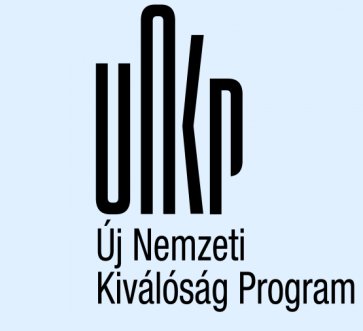

**Kapcsolat:**  [hajdu.edina@inf.elte.hu](mailto:hajdu.edina@inf.elte.hu) [pal.marton@inf.elte.hu](mailto:pal.marton@inf.elte.hu)

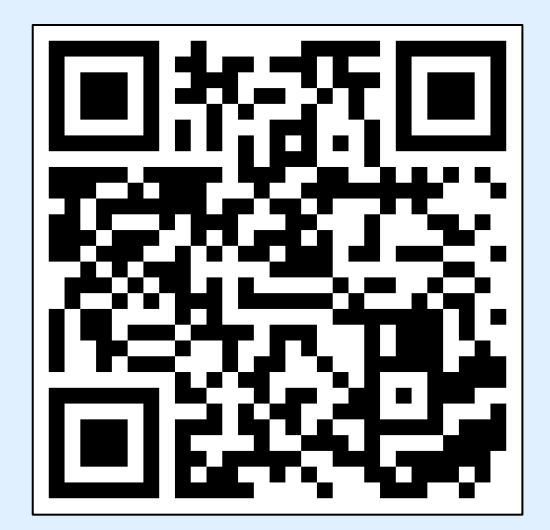

*Tapolcai-medence https://mercator.elte.hu/~edina/3Dmodellek/*

Fotót készítette: Korbély Barnabás

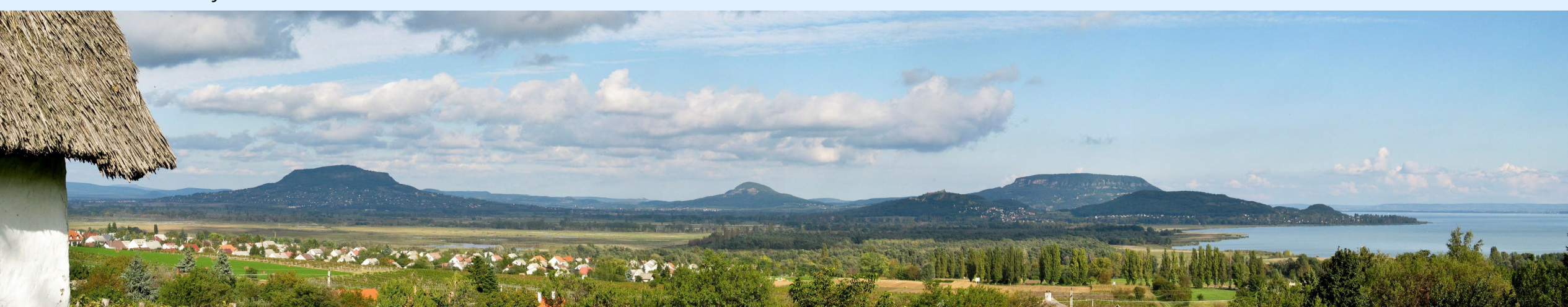